App-C **การแก ้ไข C120** 

)<br>Z

pp=C<br>Jpp=C

**รายละเอียด** >> วันที่รับไว้ ก่อนวันเกิด **ี**

**แนวทางการแก้ไข** >> แก้ไขข้อมูลให้ถูกต้อง แล้วส่งใหม่

**ตรวจสอบการบันท กข อม ลในโปรแกรม ในหน้ า F1 >> วันรับบริการ กับ วัน ึ ้ ู** ี**เกิด** แก้ไขให้ถูกต้องก่อนกดบันทึกข้อมูล  $A \odot 0^\circ$ 

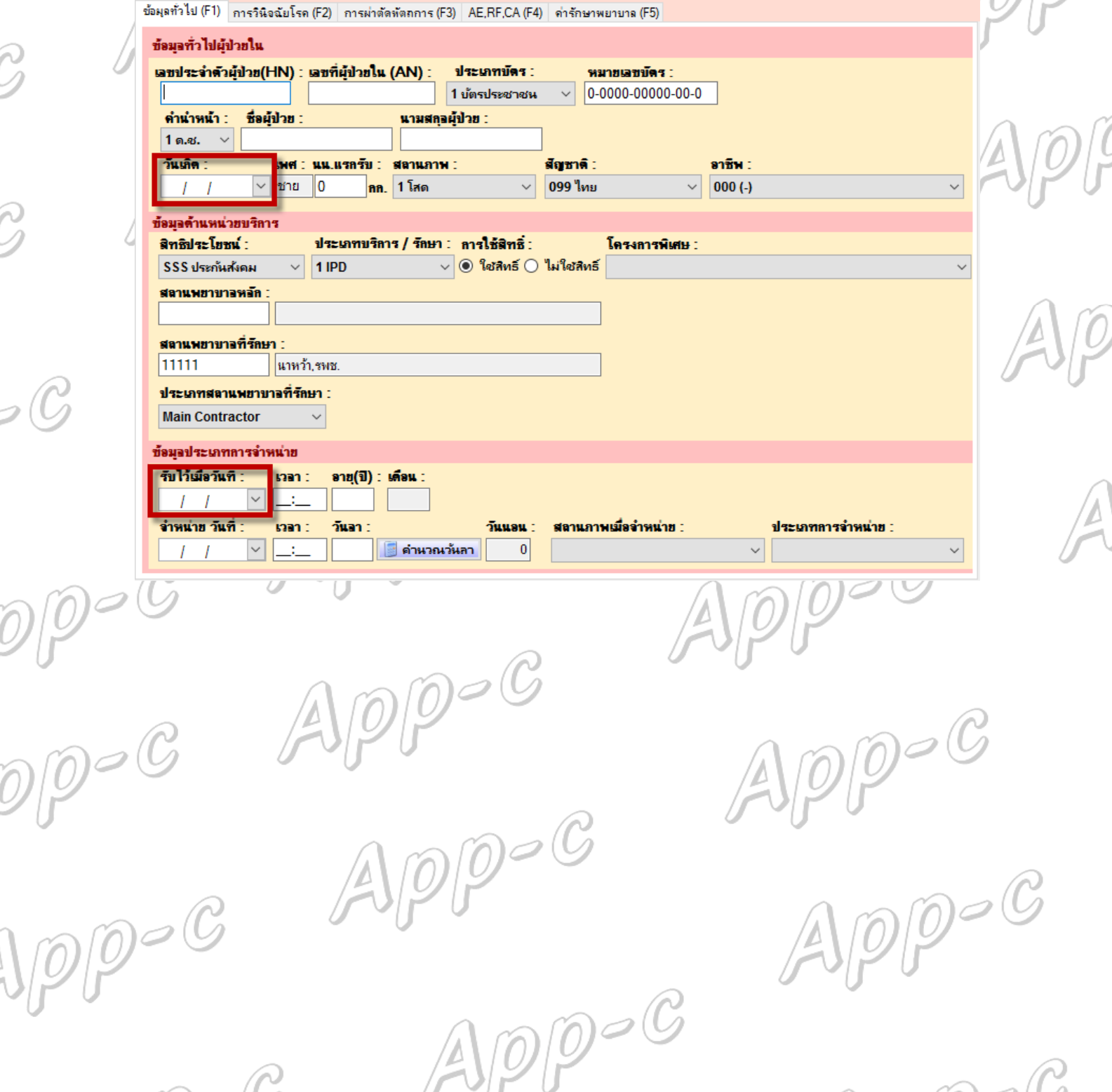